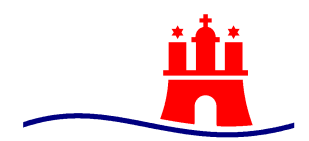

# Freie und Hansestadt Hamburg Behörde für Schule und Berufsbildung

Behörde für Schule und Berufsbildung Postfach 76 10 48, D - 22060 Hamburg

An die Schulleitungen, das pädagogische Personal das Verwaltungspersonal die GBS-Leitungen sowie alle Sorgeberechtigen Amt für Bildung Thorsten Altenburg-Hack Landesschulrat Hamburger Str. 31, D-22083 Hamburg<br>Fernsprecher (040) 4 28 63  $(040)$  4 28 63-0

E-Mail:Thorsten.Altenburg-Hack@bsb.hamburg.de

Hamburg, 11. März 2020

Per Mail

**Aktuelle Informationen zum Corona-Virus – u.a. Umgang mit Rückkehrern aus Corona-Risikogebieten** 

Liebe Schulleitungen, liebe GBS-Leitungen, liebe Verwaltungsangestellte in den Schulbüros, liebe Kolleginnen und Kollegen an den Schulen, liebe Eltern,

um die Ansteckungsgefahr und Verbreitung des neuen Corona-Virus einzudämmen, haben die Hamburger Gesundheitsbehörde und die Hamburger Schulbehörde ein Bündel von Maßnahmen für alle Hamburger Schulen beschlossen. Schulleitungen und alle Beschäftigten in den Schulen sowie die Eltern und Schülerinnen und Schüler sind aufgefordert, diese Maßnahmen zu befolgen und umzusetzen. Die Maßnahmen treten ab sofort in Kraft.

## **Allgemeine Informationen zum Umgang mit dem Corona-Virus in Hamburg**

Die Behörde für Gesundheit und Verbraucherschutz (BGV) informiert unter [www.hamburg.de/coronavirus](http://www.hamburg.de/coronavirus) über den Umgang mit dem Corona-Virus in Hamburg. Neben aktuellen Informationen zu bestätigten Fällen in Hamburg, Hygienetipps, Antworten auf häufig gestellte Fragen und allgemeine Reiseempfehlungen gibt die Seite auch einen Überblick über Verhaltensmaßnahmen und Meldewege sowie Ansprechpartner, Kontaktadressen und Links.

Alle Bürgerinnen und Bürger können sich über die Hamburger Hotline 040 428 284 000 telefonisch informieren und sich – sollten Krankheitssymptome auftreten – an die Telefonnummer 116117 wenden.

Seitens der Behörde für Schule und Berufsbildung (BSB) werden parallel zu diesem Schreiben **FAQs mit dem Schwerpunkt "Schulen und Prävention"** unter [www.hamburg.de/bsb/](http://www.hamburg.de/bsb/) eingestellt und laufend entsprechend der Fragen aus Schulen ergänzt. Eltern sollten sich bei schulbezogenen Fragen wie bisher auch mit der jeweiligen Schule in Verbindung setzen.

Für Schulleitungen wird es eine gesonderte Handreichung mit Informationen zum weiteren Vorgehen geben. Diese wird mit gesonderter Mail am Freitag versandt. Darüber hinaus können Schulleitungen sich bei speziellen Nachfragen wie bisher auch jederzeit an ihre zuständige Schulaufsicht wenden oder ihre Fragen an das Funktionspostfach [corona@bsb.hamburg.de](mailto:corona@bsb.hamburg.de) richten, sofern diese weder in der Handreichung noch in den FAQs beantwortet werden.

## **An dieses Postfach sind seitens der Schulleitungen darüber hinaus Verdachtsfälle auf Corona-Erkrankung sowie bestätigte Erkrankungen zu melden.**

Für diese Fälle wenden sich Schulleitungen zudem an die jeweils zuständigen bezirklichen Gesundheitsämter (siehe auch Abschnitt Schulschließungen):

- Hamburg-Mitte 040 / 42854 4688
- Altona 040 / 42811 3001
- Eimsbüttel 040 / 42801 3519
- Hamburg-Nord 040 / 42804 2836
- Wandsbek 040 / 42881 2278
- Bergedorf 040 / 42891 2224
- Harburg 040 / 42871 2320

#### **Rückkehrern aus Risikogebieten ist 14 Tage lang der Zutritt zu Schulen verboten**

**Schülerinnen und Schüler** aller Schulen (inkl. Ganztag/GBS, ReBBZ und JMS) sowie alle **Mitarbeiterinnen und Mitarbeiter der Schulen,** die aktuell oder in den vergangenen 14 Tagen aus einem Gebiet zurückgekehrt sind, das innerhalb der 14 Tage nach der Rückkehr als Risikogebiet eingestuft wurde, nehmen – unabhängig von Symptomen – nicht am Schulbetrieb teil. Sie vermeiden unnötige Kontakte und bleiben vorsorglich 14 Tage zu Hause (die 14 Tage sind ab dem Zeitpunkt des Verlassens des Risikogebietes zu zählen).

Insbesondere sind Kontakte zu älteren oder chronisch kranken Menschen zu vermeiden. Beim Auftreten von grippalen Krankheitszeichen wie Fieber, Husten oder Atemwegsbeschwerden soll der Hausarzt oder der Arztruf 116117 angerufen werden, um das weitere Vorgehen zu besprechen. Dies sind die gleichen Maßnahmen, wie sie für Kontaktpersonen von nachweislich infizierten Personen gelten.

Zu den Risikogebieten nach Definition des Robert-Koch-Instituts zählen mit Stand 10.03.2020 ganz Italien, Iran, China (Provinz Hubei inkl. Stadt Wuhan) und Südkorea (Provinz Gyeongsangbuk-do). Bitte beachten Sie, dass sich die Corona-Infektionslage entwickelt und deshalb sich auch die Definition der Risikogebiete verändert hat und weiter verändern wird (siehe auch www.rki.de).

Für Lehrkräfte, die aus Risikogebieten zurückkehren und die in der häuslichen Isolation keine Krankheitssymptome zeigen, besteht die Möglichkeit, in Abstimmung mit der Schulleitung und bei Bestehen eines dienstlichen Interesses vier bis sechs Tage nach Verlassen des Risikogebietes einen Corona-Test durchführen zu lassen. Fällt dieser negativ aus, kann die Tätigkeit an Schule wieder aufgenommen werden.

#### **Entscheidungen über Schulschließungen treffen ausschließlich die Gesundheitsämter**

Die Schließung einer Schule ist eine Maßnahme, die aufgrund der erheblichen Auswirkungen für alle Beteiligten sowie für das gesamte Leben in der Stadt nicht leichtfertig getroffen werden darf.

Deshalb entscheidet über die teilweise oder vollständige Schließung und Wiedereröffnung einer Schule inklusive der dort bestehenden Betreuungsangebote ausschließlich das jeweils zuständige bezirkliche Gesundheitsamt. Dieses kann auf Grundlage von § 28 Infektionsschutzgesetz (IfSG) die teilweise oder komplette Schließung einer Schule gegenüber der Schulleitung anordnen. Schulleitungen dürfen wegen gesundheitlicher Fragestellungen nicht ohne Zustimmung des Gesundheitsamtes eine Schule schließen. Im Falle einer Schulschließung informiert die Schulleitung umgehend die zuständige Schulaufsicht und sendet eine entsprechende Information an das Funktionspostfach [corona@bsb.hamburg.de.](mailto:corona@bsb.hamburg.de)

In der Regel werden Schulen teilweise oder ganz geschlossen, wenn Schülerinnen oder Schüler oder Beschäftigte der Schulen an Corona erkrankt sind. Hatten Schülerinnen oder Schüler oder Beschäftigte der Schulen lediglich Kontakt zu Erkrankten oder zeigen sie Erkältungsanzeichen oder Fieber, werden die Gesundheitsämter genau abwägen, wie stark die Kontakte oder Krankheitszeichen sind.

Die Entscheidung über eine Schulschließung wird parallel über die bezirklichen Gesundheitsämter/BGV an die BSB vermittelt. Die BSB koppelt sich mit der Schulleitung zurück und stellt der Schule Info-Schreiben für Eltern und Personal zur Verfügung. Die Schulleitung informiert darüber hinaus Caterer, GBS-Leitung oder andere an der Schule tätige Träger bzw. aktive Sportvereine. Ob und inwieweit die Schließung für alle an der Schule bestehenden Angebote gilt, ist im Einzelfall mit den bezirklichen Gesundheitsämtern zu klären.

Schulleitungen müssen sicherstellen, dass alle Kolleginnen und Kollegen während der Schulschließung telefonisch erreichbar sind. Die Schulleitung übermittelt der Schulaufsicht die Rufnummern, unter denen alle Schulleitungsmitglieder zuverlässig zu erreichen sind.

Lehrkräfte sollten während der Schulschließung Kontakt zu den Lerngruppen halten, um Unterrichtsmaterialien auszutauschen. Darüber hinaus sollten sie in der Zeit der Schulschließung, sofern sie nicht selbst erkrankt sind, die Zeit nutzen, um schriftliche Leistungsüberprüfungen zu korrigieren, Förderpläne zu aktualisieren, Prüfungsaufgaben auszuarbeiten und Unterrichtseinheiten vor- und nachzubereiten.

## **Schulische Veranstaltungen mit mehr als 30 Teilnehmenden werden abgesagt**

Im März und April sind alle schulischen Veranstaltungen wie Feiern, Sportfeste, Konzerte oder Theaterstücke mit mehr als 30 Teilnehmenden abzusagen. Lehrerkonferenzen können weiterhin stattfinden, es ist jedoch zu prüfen, ob und wie die Zahl der Konferenzen sowie die Zahl der Teilnehmenden reduziert werden kann. Je nach Entwicklung der Situation kann diese Vorgabe zeitlich ausgeweitet werden.

## **Klassenfahrten und Schüleraustausche in Risikogebiete sind verboten**

Reiseverbote für Klassenfahrten und Schüleraustausche gelten in Hamburg aktuell im März und April für Italien, China, sowie für alle weiteren Risikogebiete gemäß der Definition des Robert Koch Instituts (siehe oben). Diese Verbote gelten zunächst bis einschließlich 30.04.2020. Bitte beachten Sie, dass sich die Corona-Infektionslage entwickelt und damit auch die Definition der Risikogebiete verändern kann.

Über Klassenfahrten in Nicht-Risikogebiete entscheidet gemäß der Richtlinie für Schulfahrten vom 20.04.2016 die Schulleitung in Abstimmung mit der jeweiligen Klassenleitung sowie den Klassenelternvertretungen. Sollen nach Abwägung der Beteiligten Klassenfahrten auch über den 30.04.2020 hinaus storniert werden, wird die getroffene Entscheidung von der zuständigen Behörde unterstützt, auch wenn sich daraus ggf. rechtliche Auseinandersetzungen ergeben. Werden bereits gebuchte Klassenreisen oder Schüleraustausche für die Monate März und April abgesagt bzw. von Dritter Seite der Austausch ausgesetzt, so können sich Schulen für eine Erstattung der Stornokosten an die zuständige Stelle für Schadensersatzleistungen in der Rechtsabteilung der Schulbehörde wenden. Ansprechpartnerinnen sind Frau Manuela Wittenburg und Frau Manja Voss, Funktionspostfach: [schadensersatz@bsb.hamburg.de.](mailto:schadensersatz@bsb.hamburg.de)

Ansonsten gelten die Vorgaben der Richtlinie für Schulfahrten. Danach können Schülerinnen und Schüler gemäß § 28 Absatz 3 Hamburgisches Schulgesetz aus wichtigem Grund von der Teilnahme befreit werden. Die Schulleitung entscheidet auf Antrag der Sorgeberechtigten.

Im Übrigen ist bei allen Klassenreisen insbesondere auf die Hygienebestimmungen zu achten, zudem sollten gemeinsame Klassenreisen von mehreren Klassen so umgesetzt werden, dass die Gruppen möglichst getrennt sind.

# **Hygienevorschriften sind genau zu beachten**

Alle Beschäftigten der Schulen sowie der Träger des Ganztags, alle Schülerinnen und Schüler sowie alle weiteren regelmäßig an den Schulen arbeitenden Personen müssen sorgfältig die Hygienehinweise der Hamburger Gesundheitsbehörde bzw. des Robert-Koch-Instituts beachten (siehe [www.infektionsschutz.de/hygienetipps\)](http://www.infektionsschutz.de/hygienetipps). Schulleitungen sowie Pädagoginnen und Pädagogen gehen dabei mit gutem Beispiel voran und sorgen zugleich dafür, dass die Schülerinnen und Schüler die Hygienehinweise ernst nehmen und umsetzen. Die Hausmeister und Mitarbeiter von Schulbau Hamburg sorgen in Zusammenarbeit mit den Schulleitungen für funktionsfähige Waschbecken, gefüllte Seifenspender und ausreichend Einmalhandtüchern in allen WC-Anlagen. Darüber hinaus werden in allen Waschräumen Hinweise für das korrekte Händewaschen aufgehängt.

Insbesondere geht es um die Einhaltung folgender Hygienemaßnahmen:

- keine Berührungen, Umarmungen und kein Händeschütteln
- mit den Händen nicht das Gesicht berühren, insbesondere nicht Mund und Nase
- ein bis zwei Meter Abstand zu Menschen mit Erkrankungsanzeichen halten unabhängig von der Krankheit
- regelmäßig und sorgfältig mindestens 20 Sekunden lang mit Seife bis zum Handgelenk die Hände waschen (siehe [https://www.infektionsschutz.de/haendewaschen/\)](https://www.infektionsschutz.de/haendewaschen/)
- vor dem Essen in der Kantine müssen sich alle Essensteilnehmenden die Hände waschen
- öffentlich zugängliche Gegenstände wie Türklinken oder Fahrstuhlknöpfe möglichst nicht mit der vollen Hand bzw. den Fingern anfassen
- Korrekt husten und niesen: Niesen in die Armbeuge, Husten in Taschentücher, Taschentücher dann umgehend entsorgen und die Hände mit Seife waschen, (siehe [https://www.infektionsschutz.de/hygienetipps/hygiene-beim-husten-und-niesen/\)](https://www.infektionsschutz.de/hygienetipps/hygiene-beim-husten-und-niesen/)
- Handtücher und Stifte nicht gemeinsam nutzen (siehe [https://www.infektionsschutz.de/fileadmin/infektionsschutz.de/Downloads/Merkblatt-](https://www.infektionsschutz.de/fileadmin/infektionsschutz.de/Downloads/Merkblatt-Bildungseinrichtungen-Coronavirus.pdf)[Bildungseinrichtungen-Coronavirus.pdf\)](https://www.infektionsschutz.de/fileadmin/infektionsschutz.de/Downloads/Merkblatt-Bildungseinrichtungen-Coronavirus.pdf).

# **Sorgfältiger Umgang mit Verdachtsfällen**

Haben Schulbeschäftigte oder Schülerinnen und Schüler Kontakt zu einer positiv getesteten anderen Person, schicken die Pädagogen der Schule diese Schulbeschäftigten oder Schülerinnen und Schüler nach Rücksprache mit der Schulleitung nach Hause. Die Schulleitung informiert dann das örtliche Gesundheitsamt und die BSB.

Zeigen Schulbeschäftigte oder Schülerinnen und Schüler allgemeine Krankheitssymptome, werden sie von der Schule wie bisher auch nach Hause geschickt. Es erfolgt wie bisher eine Benachrichtigung der Eltern, eine entsprechende Notiz im Klassenbuch und zusätzlich die Information der Schulleitung. Ähneln die Symptome den Corona-Symptomen, muss die Schulleitung informiert werden. **Die Schulleitung informiert in diesen Fällen das zuständige bezirkliche Gesundheitsamt und sendet eine entsprechende Nachricht an das Funktionspostfach [corona@bsb.hamburg.de.](mailto:corona@bsb.hamburg.de)** 

Sehr geehrte Damen und Herren, liebe Kolleginnen und Kollegen, wir stehen vor einer bisher so noch nie dagewesenen Situation. Es gilt, gemeinsam und mit Augenmaß alle notwendigen Maßnahmen zu ergreifen, um die Ausbreitung des Corona-Virus einzugrenzen und insbesondere ältere Menschen, Menschen mit Vorerkrankungen und Immunschwächen zu schützen. Das wird uns allen in den nächsten Wochen einige Anstrengungen kosten, doch das Ziel ist es wert.

In diesem Sinne wünsche ich Ihnen und uns viel Kraft für die kommenden Wochen!

Mit freundlichen Grüßen

1. De R